## **3 Terme und Algebren 3.1 Terme**

In allen formalen Kalkülen benutzt man **Formeln als Ausdrucksmittel**. Hier betrachten wir **nur ihre Struktur - nicht ihre Bedeutung**. Wir nennen sie **Terme**. **Terme** bestehen aus **Operationen**, **Operanden**, **Konstanten und Variablen**:  $a + 5$  blau ? gelb = grün  $\vee$  >  $\vee$ Terme werden nicht "ausgerechnet". Operationen, Konstanten und Variablen werden als **Symbole ohne Bedeutung** betrachtet. **Notation von Termen:Infix**-, **Postfix**-, **Präfix**- und **Baum**-Form **Umformung von Termen:** Grundlage für die Anwendung von Rechenregeln, Gesetzen Für **Variable** in Termen werden Terme **substituiert:** in a + a = 2<sup>∗</sup>a substituiere a durch 3<sup>∗</sup>b 3∗b + 3∗b = 2∗3∗b**Unifikation: Terme durch Substitution von Variablen gleich machen,** z. B. um die Anwendbarkeit von Rechenregeln zu prüfen

© 2007 bei Prof. Dr. Uwe Kastens

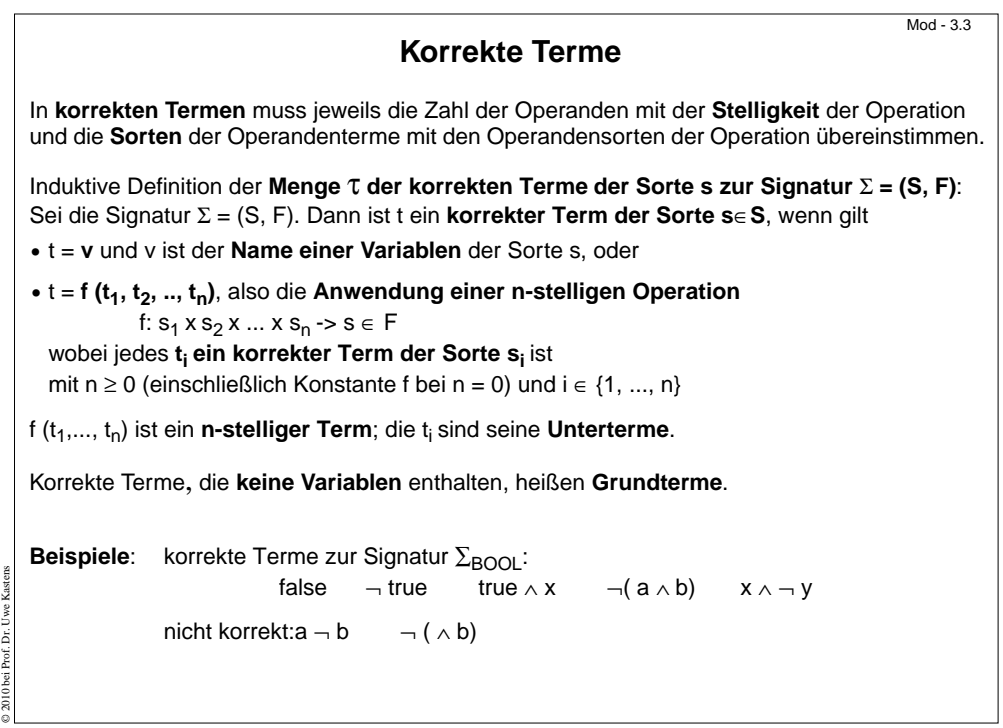

## **Sorten und Signaturen**

Terme werden zu einer **Signatur** gebildet.

 $Mod - 3.1$ 

© 2011 bei Prof. Dr. Uwe Kastens

© 2007 bei Prof. Dr. Uwe Kastens

Sie legt die verwendbaren Symbole und die Strukturierung der Terme fest.

**Signatur** ∑ := (S, F), S ist eine Menge von **Sorten**, F ist eine Menge von **Operationen**.

Eine **Sorte s** ∈ **S** ist ein **Name für eine Menge von Termen**, z. B. ARITH, BOOL; verschiedene Namen benennen disjunkte Mengen

Eine **Operation f** ∈ **F** ist ein **Operatorsymbol**, beschrieben durch Anzahl der Operanden (**Stelligkeit)**, **Sorten der Operanden** und **Sorte des Ergebnisses**

**0-stellige Operatoren sind Konstante, z. B.** true, 1

## **Beispiele:**

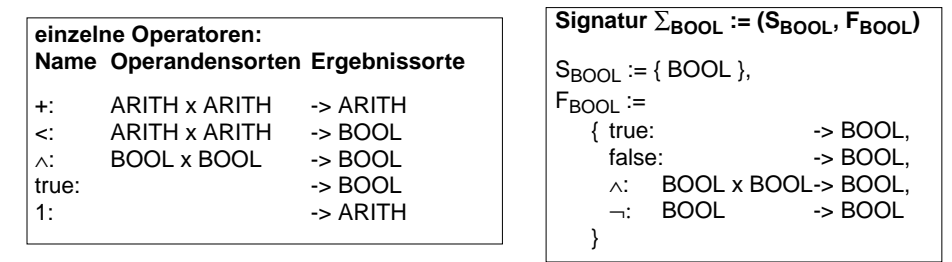

## **Notationen für Terme**

Notation eines n-stelligen Terms mit Operation (Operator) f und Untertermen t<sub>1</sub>, t<sub>2</sub>, ..., t<sub>n</sub>:

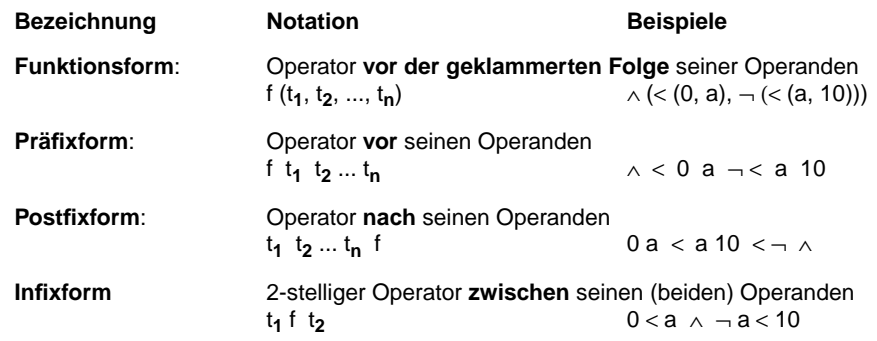

Die **Reihenfolge der Operanden** ist in allen vier Notationen **gleich**.

Mod-3.2

 $Mod - 3.4$ 

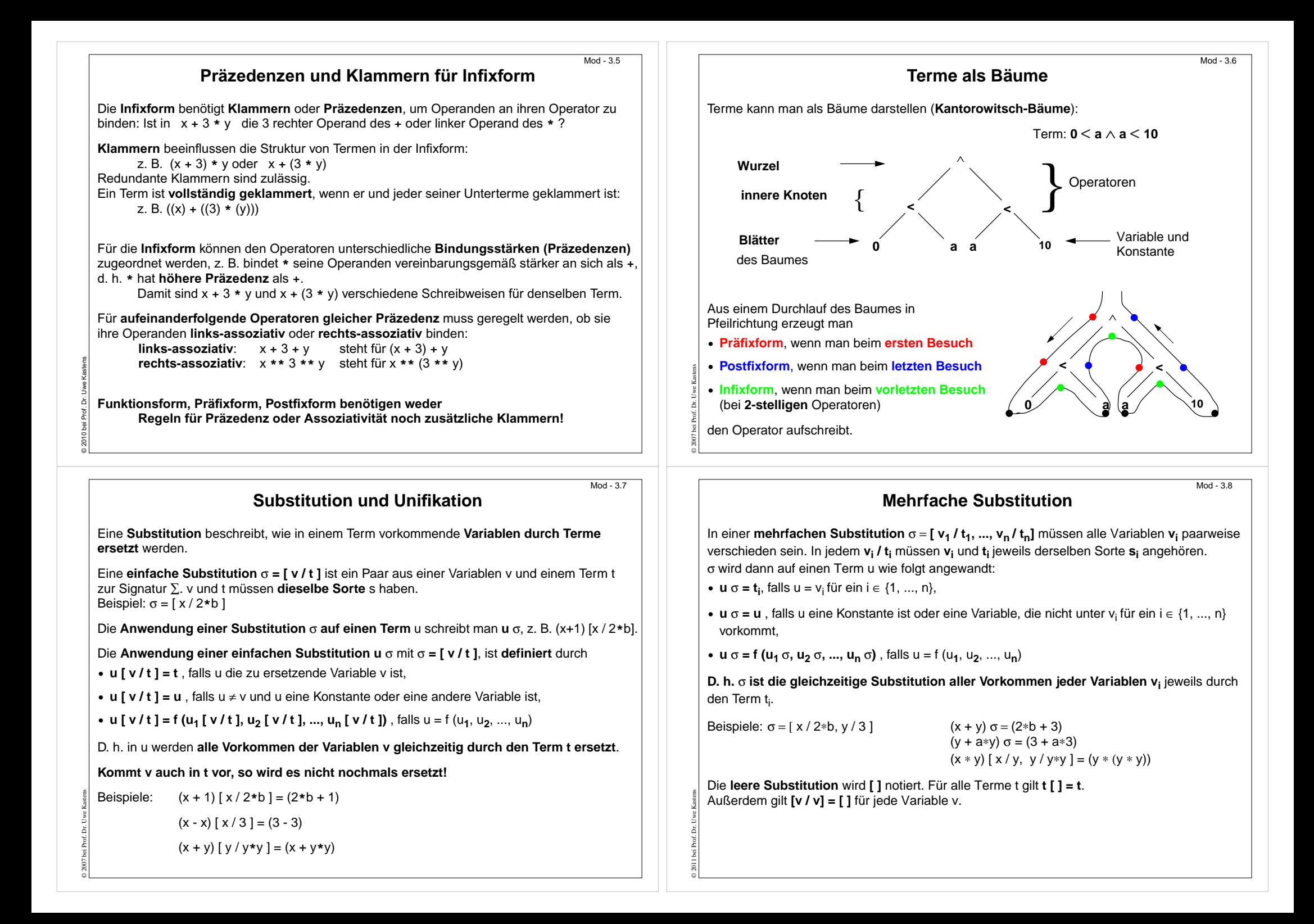

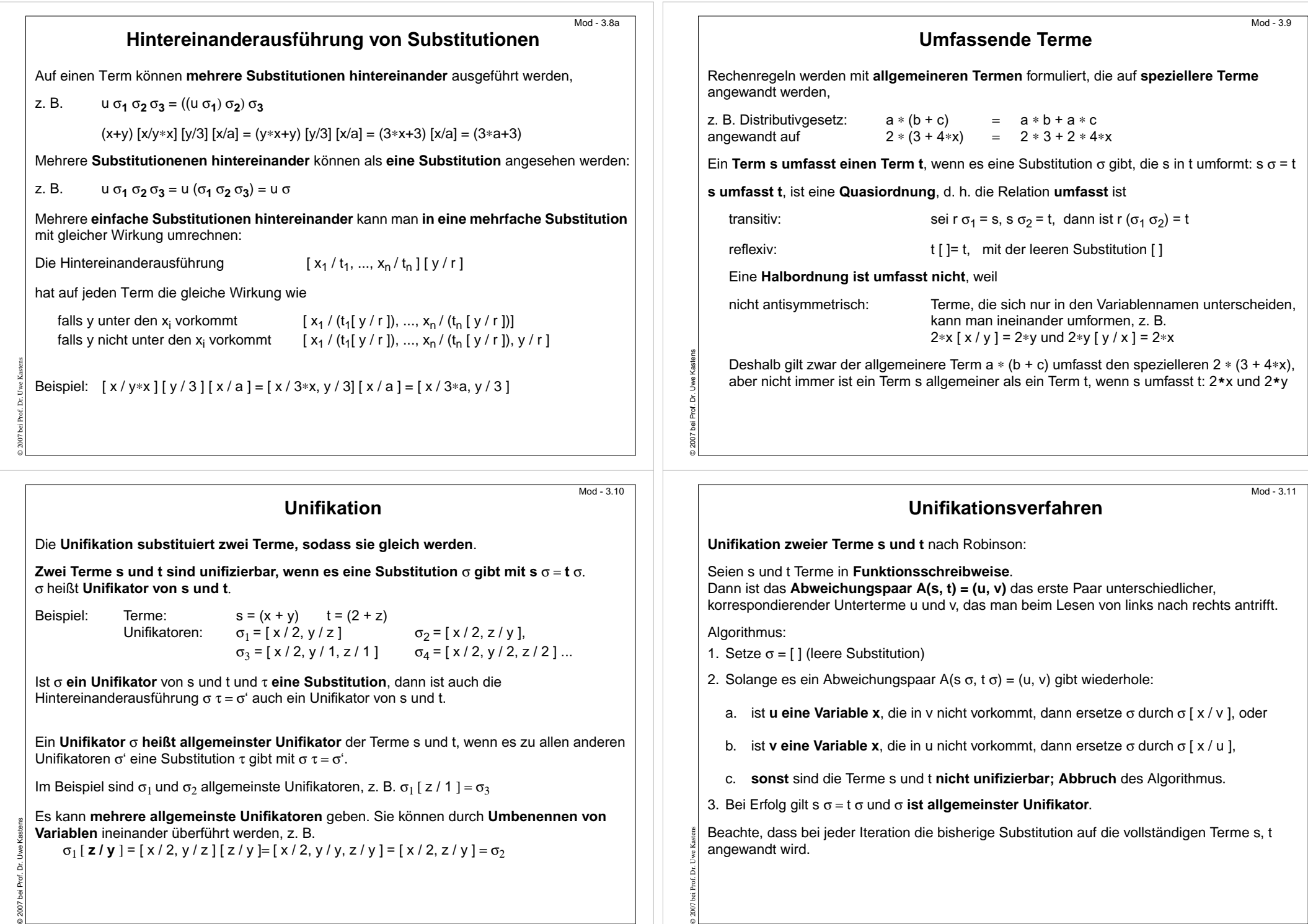

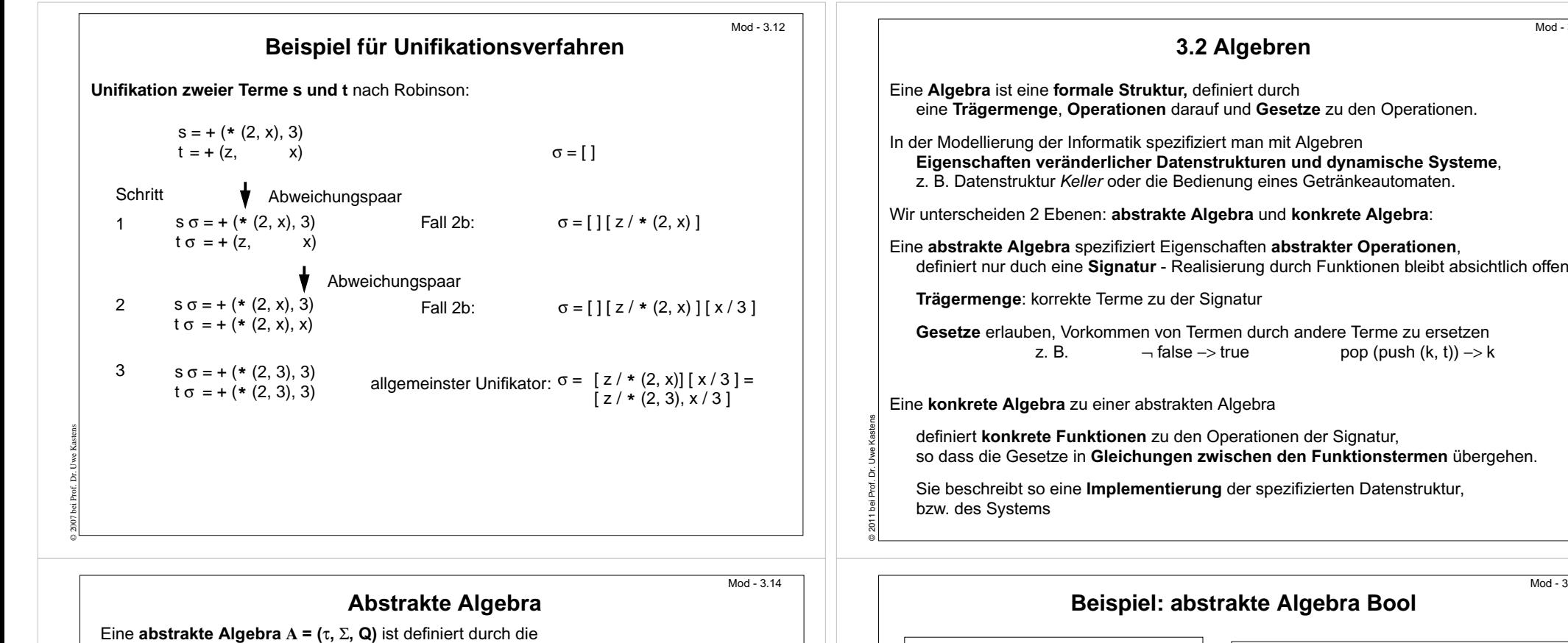

© 2011 bei Prof. Dr. Uwe Kastens

**Menge korrekter Terme** τ zur Signatur Σ und eine Menge von Axiomen (Gesetzen) Q.

**Axiome** haben die Form t<sub>1</sub> -> t<sub>2</sub>, wobei t<sub>1</sub>, t<sub>2</sub>, **korrekte Terme gleicher Sorte** sind, die **Variablen** enthalten können. Die Algebra definiert, wie man Terme **mit den Axiomen in andere Terme umformen** kann.

**Mit Axiomen umformen** heißt: Unter Anwenden eines Axioms t<sub>1</sub> -> t<sub>2</sub> kann man einen Term s<sub>1</sub> in einen Term s<sub>2</sub> umformen. Wir schreiben s<sub>1</sub> -> s<sub>2</sub>, wenn gilt:

- $\bullet \,$  s<sub>1</sub> und s<sub>2</sub> stimmen in ihren "äußeren" Strukturen überein und unterscheiden sich nur durch die Unterterme r<sub>1</sub> und r<sub>2</sub> an entsprechenden Positionen in s<sub>1</sub> und s<sub>2</sub>, und
- es gibt eine Substitution σ , sodass gilt t<sub>1</sub> σ = r<sub>1</sub> und t<sub>2</sub> σ = r<sub>2</sub>

© 2011 bei Prof. Dr. Uwe Kastens

......... r1 ........ ......... r 2s ........ 1 <sup>=</sup> <sup>=</sup> s 2Terme -> $\begin{matrix} 1 \ \ \, t_1 \ \sigma \end{matrix}$  t<sub>2</sub>σ Axiom  $t_1$  ->  $t_2$ 

**s ist in t umformbar**, wenn es eine endliche Folge von Termen s = s<sub>0</sub>, s<sub>1</sub>, ..., s<sub>n</sub> = t mit s<sub>i-1</sub> -> s<sub>i</sub> gibt; wir schreiben dann s -> t.

"->" ist **transitiv**. Wenn es auch **irreflexiv** ist (so sollten die Axiome gewählt werden), ist es eine **strenge Halbordnung**.

**Signatur** Σ = ({BOOL}, F) **Operationen F:** true:  $\rightarrow$  BOOL false:  $\sim$  BOOL <sup>∧</sup>: BOOL x BOOL -> BOOL<sup>∨</sup>: BOOL x BOOL -> BOOL<sup>¬</sup>: BOOL -> BOOL**Axiome Q:** für alle x,y der Sorte BOOL gilt  $Q_1$ :  $\lnot$  true  $\lnot$  > false Q<sup>2</sup>: <sup>¬</sup> false −> true Q<sub>3</sub>: true ∧ x −>  $\Rightarrow$  x Q<sub>4</sub>: false ∧x −> falseQ<sub>5</sub>: x ∨y −> ¬ ( ¬x ∧ ¬ y)

 $Mod - 3.13$ 

 $Mod - 3.15$ 

Die Axiome sind geeignet, alle korrekten Terme ohne Variablen in in einen der beiden Terme **true** oder **false** umzuformen.

**true** und **false** heißen **Normalformen** (siehe Folie 3.20).

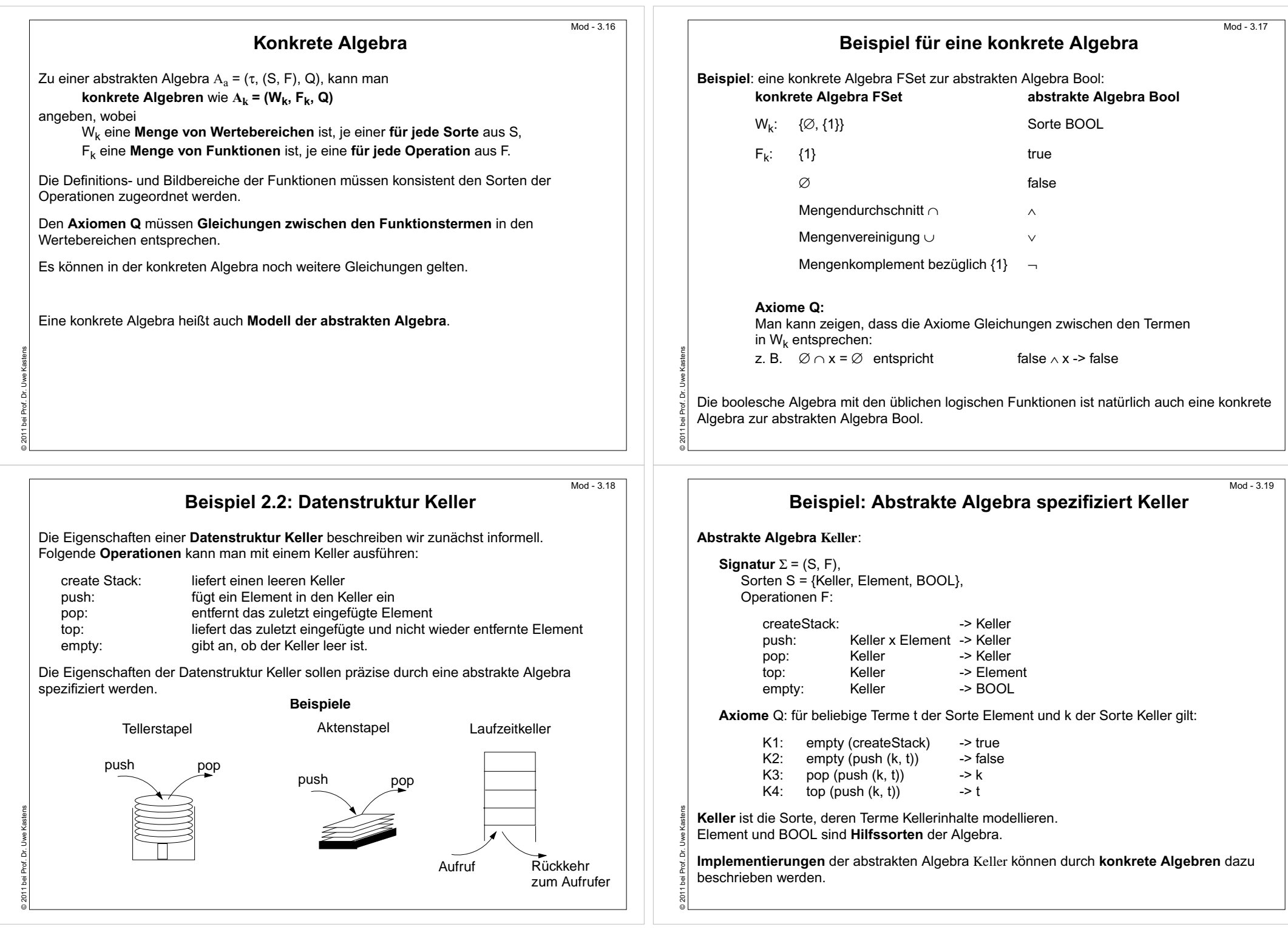

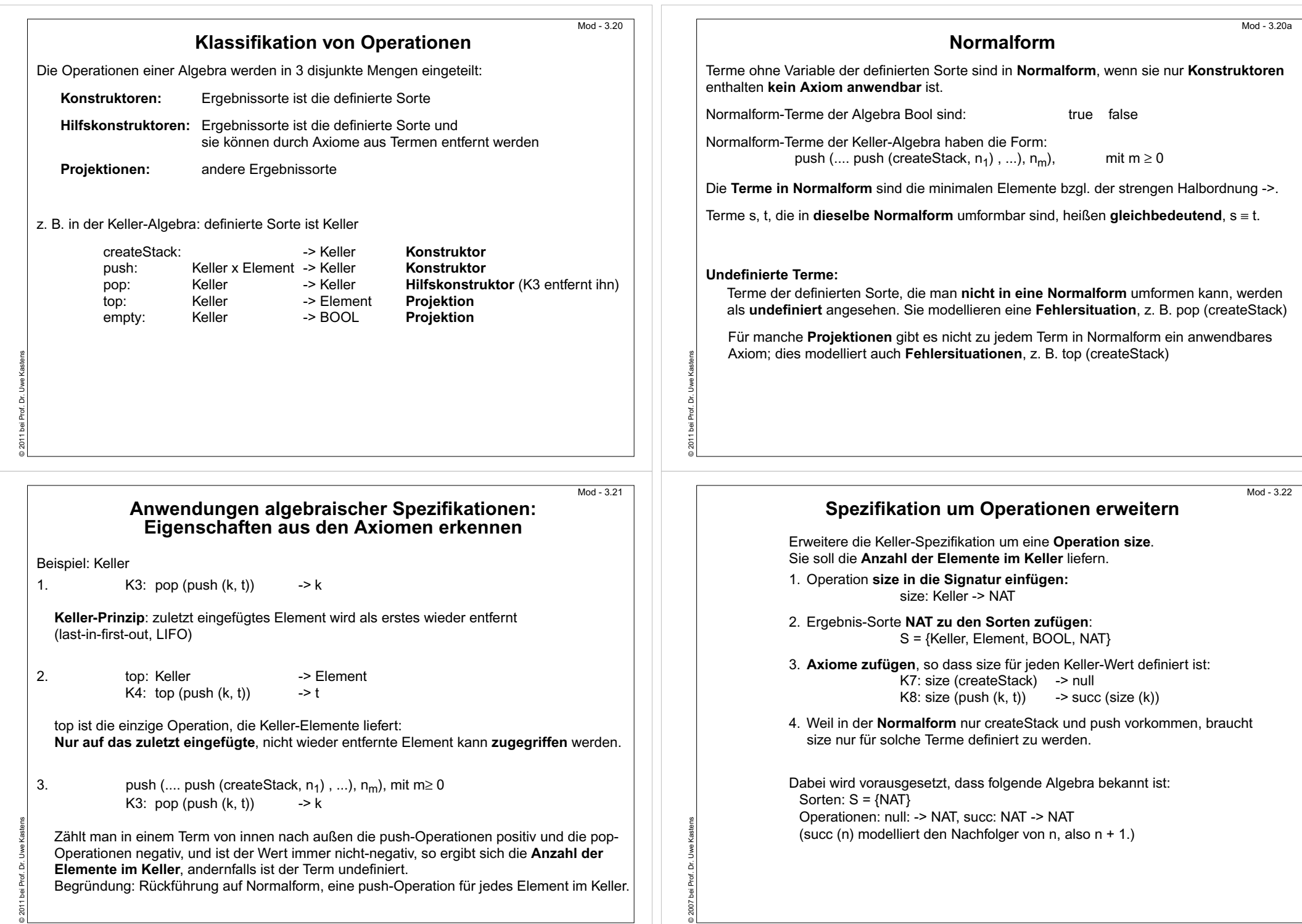

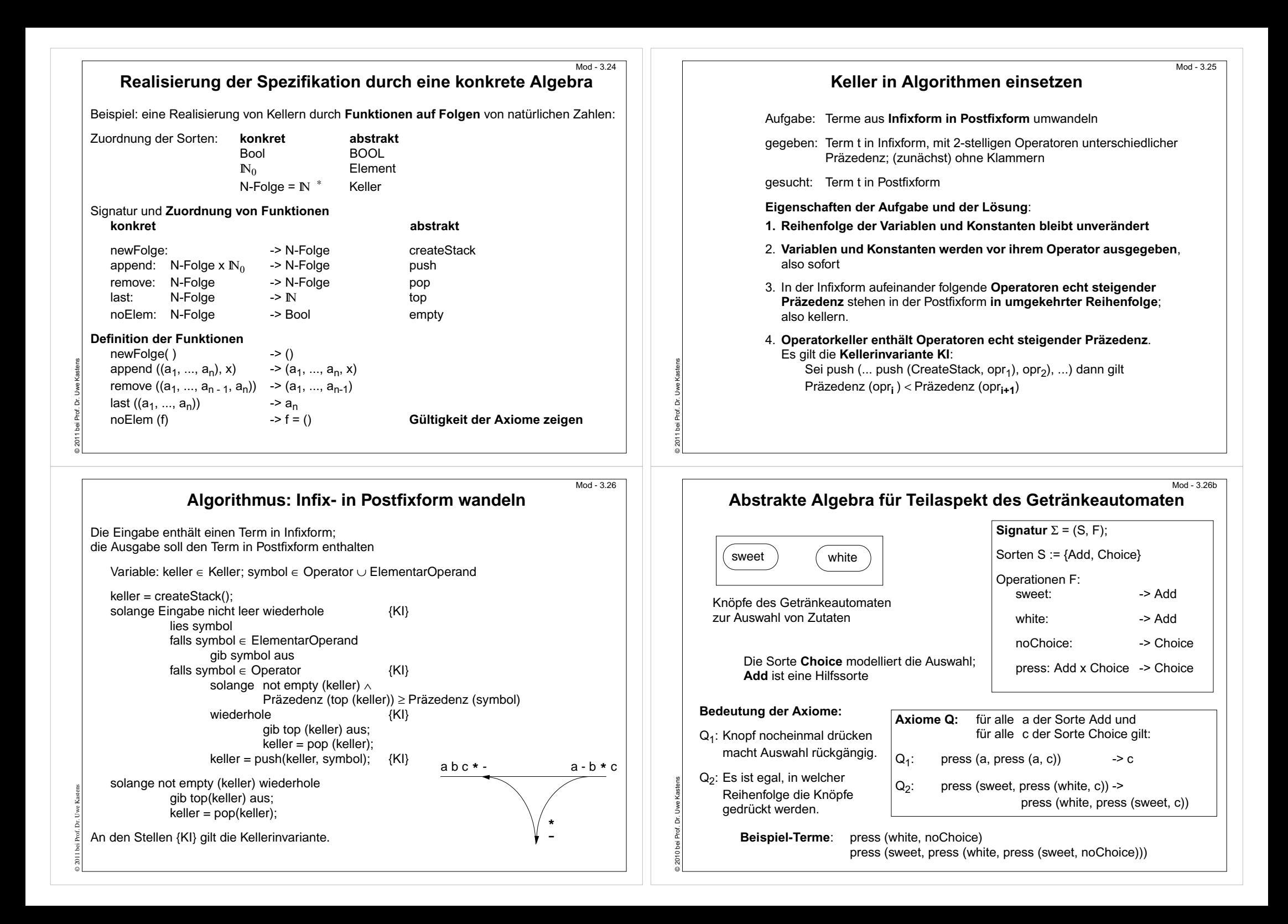